ФЕДЕРАЛЬНОЕ АГЕНТСТВО ЖЕЛЕЗНОДОРОЖНОГО ТРАНСПОРТА Федеральное государственное бюджетное образовательное учреждение высшего образования «Петербургский государственный университет путей сообщения Императора Александра I» (ФГБОУ ВО ПГУПС)

## **ОЦЕНОЧНЫЕ МАТЕРИАЛЫ**

дисциплины

*Б1.О.20* «*НАЧЕРТАТЕЛЬНАЯ ГЕОМЕТРИЯ И КОМПЬЮТЕРНАЯ ГРАФИКА»* для специальности *23.05.03 «Подвижной состав железных дорог»*

> по специализациям *«Локомотивы», «Электрический транспорт железных дорог», «Высокоскоростной наземный транспорт», «Пассажирские вагоны», «Грузовые вагоны», «Технология производства и ремонта подвижного состава»*

> > Форма обучения – очная, заочная

Санкт-Петербург 2023

## **1. Планируемые результаты обучения по дисциплине, обеспечивающие достижение планируемых результатов освоения основной профессиональной образовательной программы**

Планируемые результаты обучения по дисциплине, обеспечивающие достижение планируемых результатов освоения основной профессиональной образовательной программы, приведены в п. 2 рабочей программы.

**2. Задания, необходимые для оценки знаний, умений, навыков и (или) опыта деятельности, характеризующих индикаторы достижения компетенций в процессе освоения основной профессиональной образовательной программы**

Перечень материалов, необходимых для оценки индикатора достижения компетенций, приведен в таблицах 2.1 и 2.2.

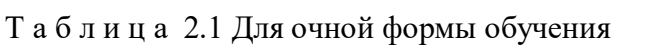

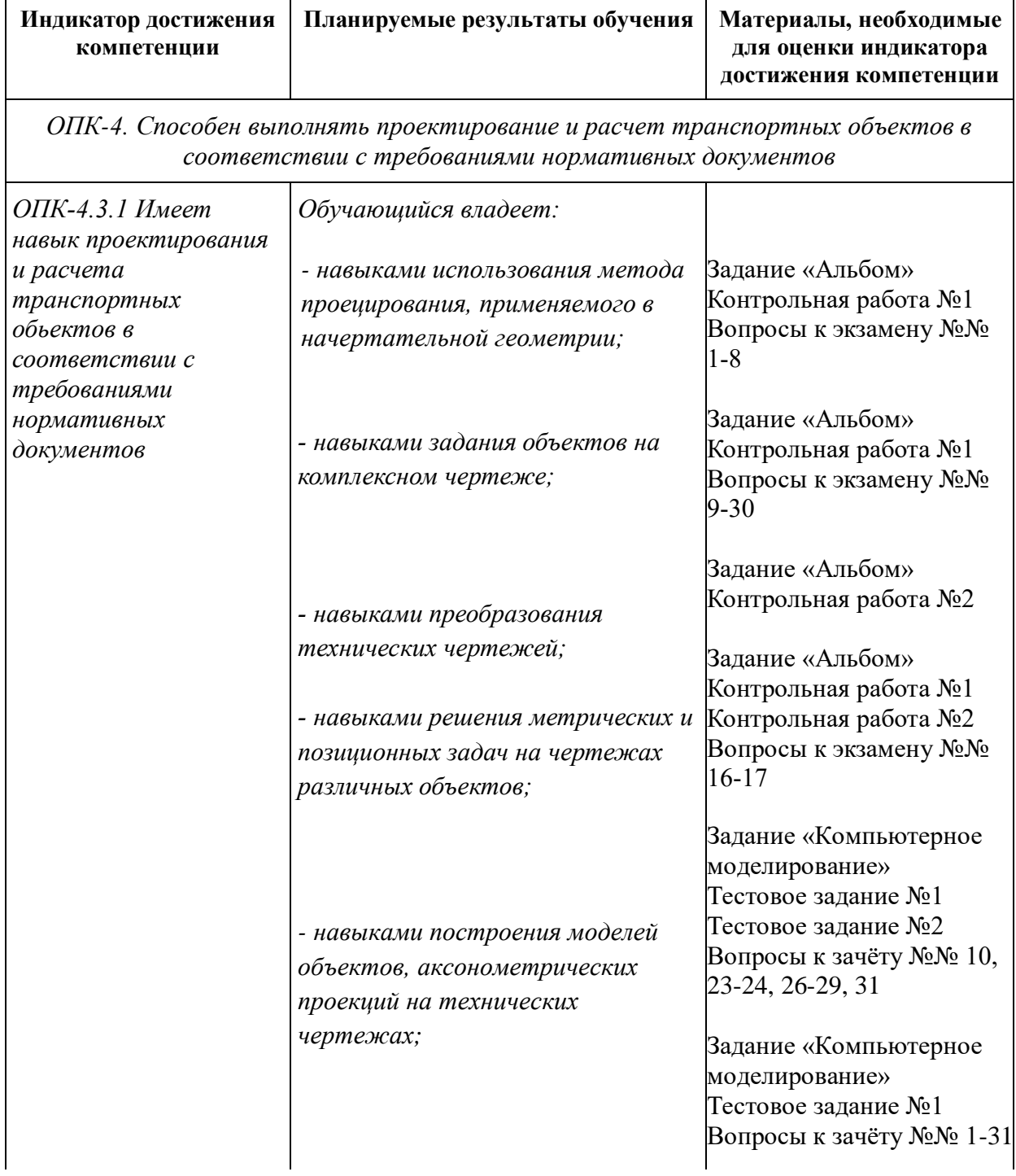

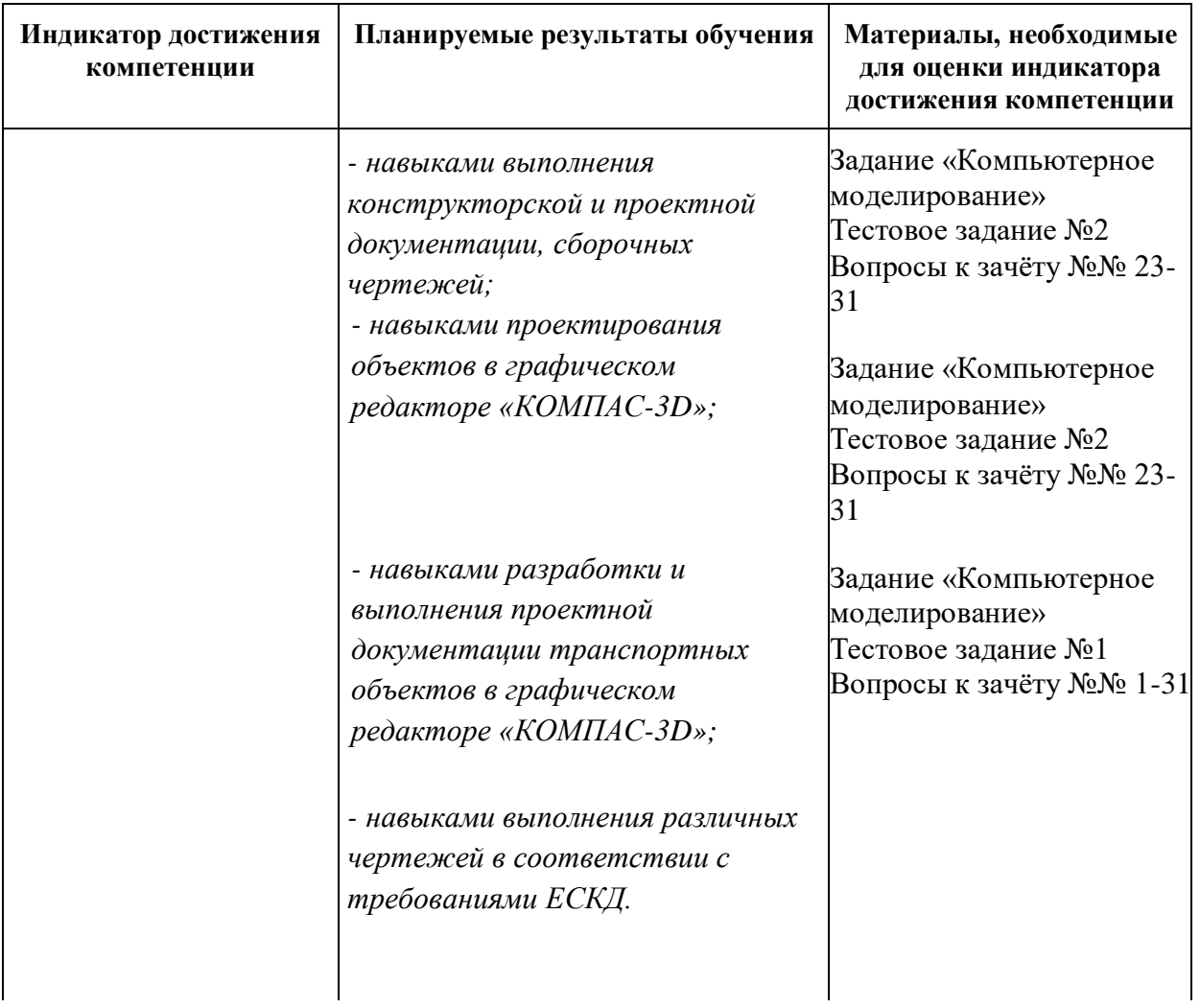

# Т а б л и ц а 2.2 Для заочной формы обучения

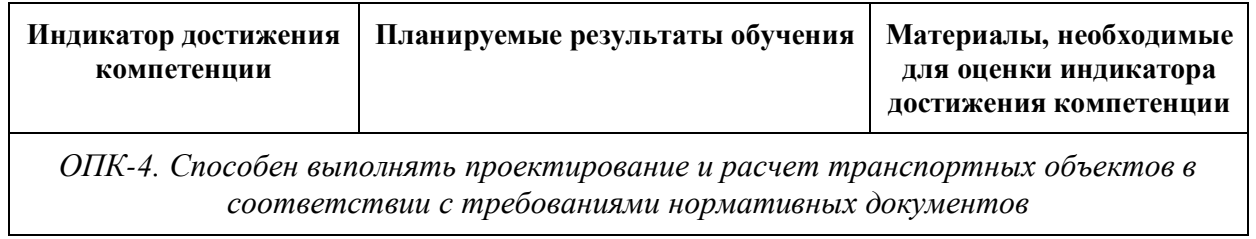

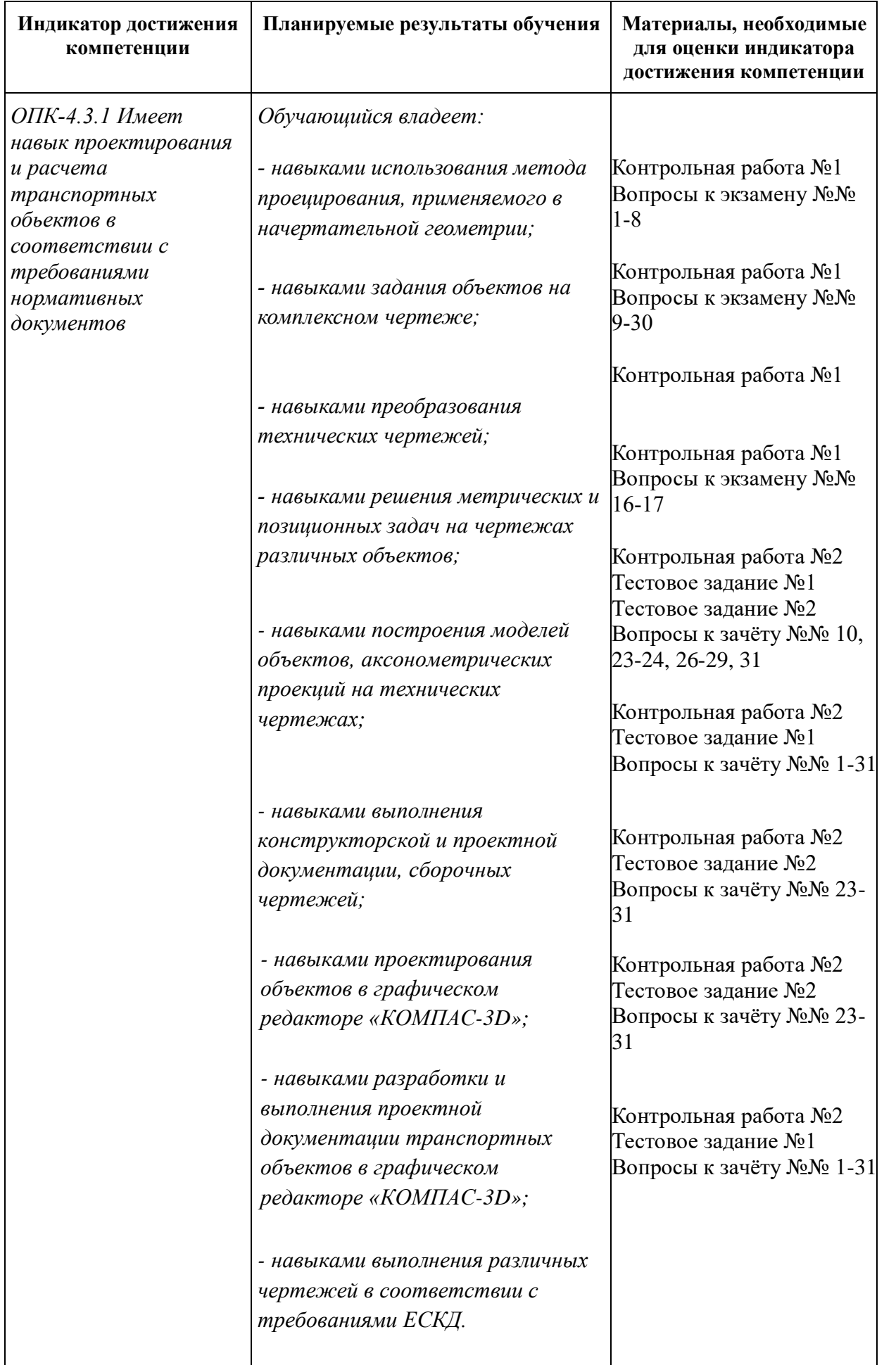

#### **Материалы для текущего контроля**

Для проведения текущего контроля по дисциплине обучающийся должен выполнить следующие задания.

#### *Раздел «Начертательная геометрия»*

Перечень и содержание заданий для очной формы обучения (1 модуль/1курс)

- 1. Задание Альбом;
- 2. Контрольная работа №1;
- 3. Контрольная работа №2.

#### *Содержание задания «Альбом»*

Графическое задание №1 – Построение эпюр точек в системе трех плоскостей проекций.

- 1. Построить эпюры точек в системе трех плоскостей проекций.
- 2. Построить аксонометрические проекции точек.
- 3. Дать характеристики точек.

Графическое задание №2 – Найти следы прямой линии. Определить натуральную величину отрезка.

- 1. Найти следы прямой линии.
- 2. Дать характеристику прямой.
- 3. Показать видимость прямой.
- 4. Определить натуральную величину отрезка.
- 5. Определить углы наклона отрезка к плоскостям проекций.

Графическое задание №3 – Построить линию срезов и вырезов заданной поверхности.

- 1. Построить линии срезов и вырезов заданной поверхности в системе трех плоскостей проекций.
- 2. Показать видимость.

Графическое задание №4 – Построить линию пересечения плоскостей.

- 1. Построить линию пересечения плоскостей.
- 2. Показать видимость.

Графическое задание №5 – Найти кратчайшее расстояние от точки до плоскости.

- 1. Найти кратчайшее расстояние от точки до плоскости.
- 2. Показать видимость.

Графическое задание №6 – Найти натуральную величину фигуры.

1. Найти натуральную величину фигуры.

Графическое задание №7 – Метрические и позиционные задачи.

В зависимости от варианта:

- 1. Найти кратчайшее расстояние и положение ближайших точек между параллельными прямыми.
- 2. Найти кратчайшее расстояние и положение ближайших точек между скрещивающимися прямыми.
- 3. Найти кратчайшее расстояние от точки до прямой.
- 4. Найти величину двугранного угла.
- 5. Показать видимость.

Графическое задание №8 – Построить линию пересечения плоскости частного положения с поверхностью.

- 1. Построить линию пересечения плоскости частного положения с поверхностью.
- 2. Найти натуральную величину образованного сечения.
- 3. Показать видимость.

Графическое задание №9 – Построить точки пересечения прямой с поверхностью.

- 1. Найти точки пересечения прямой с поверхностью.<br>2. Показать вилимость
- Показать вилимость.

Графическое задание №10 – Построить линию пересечения поверхностей.

- 1. Построить линию пересечения поверхностей.
- 2. Показать видимость.

#### *Вопросы к контрольной работе №1*

1. В системе трех плоскостей проекций построить эпюру и аксонометрию точки в первом пространственном углу. Дать характеристику положения ее в пространстве относительно плоскостей проекций.

2. В системе трех плоскостей проекций построить эпюру и аксонометрию точки во втором пространственном углу. Дать характеристику положения ее в пространстве относительно плоскостей проекций.

3. В системе трех плоскостей проекций построить эпюру и аксонометрию точки в третьем пространственном углу. Дать характеристику положения ее в пространстве относительно плоскостей проекций.

4. В системе трех плоскостей проекций построить эпюру и аксонометрию точки в четвертом пространственном углу. Дать характеристику положения ее в пространстве относительно плоскостей проекций.

5. В системе трех плоскостей проекций построить эпюру и аксонометрию точки в плоскости π2. Дать характеристику положения ее в пространстве относительно плоскостей проекций.

6. В системе трех плоскостей проекций построить эпюру и аксонометрию точки в плоскости π1. Дать характеристику положения ее в пространстве относительно плоскостей проекций.

7. Определить следы прямой линии. Дать характеристику ее положения в пространстве относительно плоскостей проекций.

8. Определить длину отрезка и углы наклона его к плоскости проекций π1.

9. Определить длину отрезка и углы наклона его к плоскости проекций π2.

10. Построить проекции линии пересечения плоскостей.

#### *Вопросы к контрольной работе №2*

1. Определить расстояние от точки до плоскости.

2. Определить величину плоской фигуры.

3. Определить расстояние и положение ближайших точек между двумя параллельными прямыми.

4. Определить расстояние и положение ближайших точек между двумя скрещивающимися прямыми.

5. Определить расстояние от точки до прямой.

6. Определить величину двугранного угла.

#### Перечень и содержание заданий для заочной формы обучения (1 курс)

1. Контрольная работа №1.

Содержание контрольной работы №1 соответствует заданию «Альбом» для очной формы обучения.

#### *Раздел «Компьютерная графика»*

#### Перечень и содержание заданий для очной формы обучения (2 модуль/1курс)

- 1. Задание Компьютерное моделирование;
- 2. Тестовое задание №1;
- 3. Тестовое задание №2.

#### *Содержание задания «Компьютерное моделирование»*

*Задание №1* – Маховик.

1. Выполнить чертеж детали в графическом редакторе КОМПАС-3D.

#### *Задание №2* – Проекционное черчение.

- 1. Выполнить эскиз детали.
- 2. Выполнить чертеж детали в графическом редакторе КОМПАС-3D.

*Задание №3* – Резьбовое соединение.

- 1. Выполнить чертежи деталей с резьбой в графическом редакторе КОМПАС-3D.
- 2. Выполнить сборочный чертеж резьбового соединения в графическом редакторе КОМПАС-3D.
- 3. Выполнить таблицу спецификации в графическом редакторе КОМПАС-3D.

#### *Задание №4* – Деталирование.

- 1. Выполнить эскизы деталей.<br>2. Выполнить 3D-молели лета
- 2. Выполнить 3D-модели деталей в графическом редакторе КОМПАС-3D.
- 3. Выполнить ассоциативные чертежи деталей в графическом редакторе КОМПАС-3D.

#### *Задание №5* – 3D-сборка.

- 1. Выполнить 3D-сборку деталей в графическом редакторе КОМПАС-3D.<br>2. Выполнить ассоциативный сборочный чертеж леталей в графическом р
- 2. Выполнить ассоциативный сборочный чертеж деталей в графическом редакторе КОМПАС-3D.
- 3. Выполнить таблицу спецификации в графическом редакторе КОМПАС-3D.

*Примеры вопросов к тестовому заданию №1*

#### **1. Какой тип линии по ГОСТ 2.303-68 установлен для нанесения на чертежах выносных и размерных линий?**

- 1) штрихпунктирный
- 2) штриховой
- 3) тонкий сплошной
- 4) толстый сплошной

## **2. Какой размер чертежного шрифта для чертежей и технических документов соответствует ГОСТ 2.304-81?**

- 1) 2
- 2) 4
- 3) 12
- 4) 3,5

#### **3. Какой вид детали изображают на фронтальной плоскости проекций?**

- 1) вид спереди
- 2) вид снизу
- 3) вид сверху
- 4) вид справа

## **4. Аксонометрические проекции бывают:**

- 1) перспективные
- 2) косоугольные
- 3) горизонтальные
- 4) местные

# **5. Какой разрез показан на чертеже?**

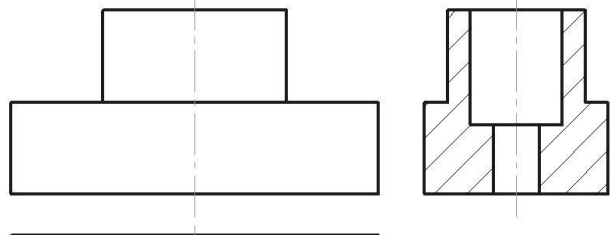

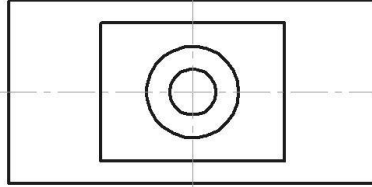

- 1) простой фронтальный
- 2) простой горизонтальный
- 3) простой профильный
- 4) ломаный
- 5) ступенчатый

# **6. Какой линией изображают контур наложенного сечения?**

- 1) штрихпунктирной тонкой
- 2) сплошной тонкой
- 3) сплошной основной
- 4) разомкнутой

# **7. На каком чертеже изображен профиль трубной резьбы?**

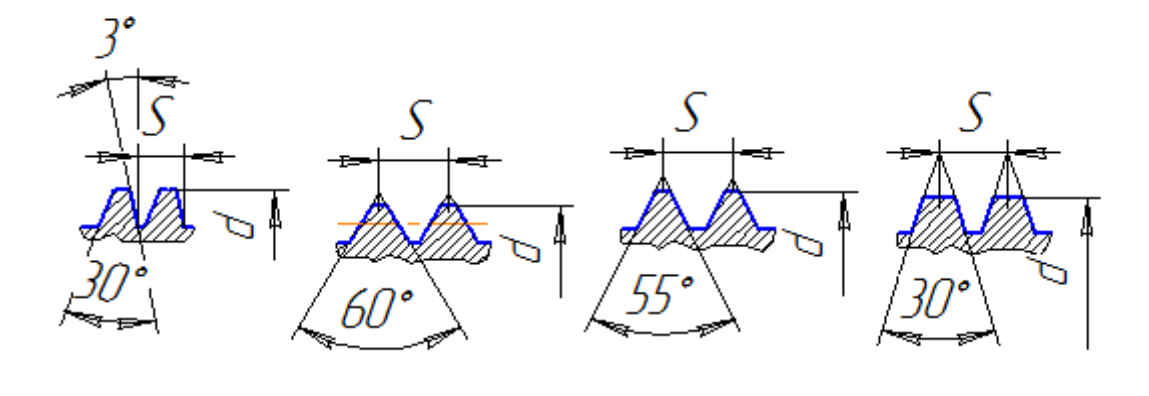

- 1) а
- 2) б
- 3) в
- 4) г

#### **8. Сколько миллиметров составляет недорез резьбы?**

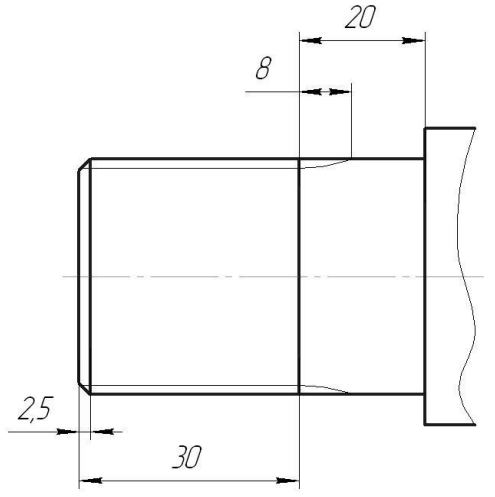

- 1) 2,5
- 2) 8
- 3) 12
- 4) 20 5) 30
- 6) 38
- 7) 50

# **9. Каким должен быть шрифт для обозначения позиций в сборочном чертеже?**

- 1) № 10
- 2) равный остальным надписям на чертежах
- 3) на 1-2 номера больше остальных надписей
- 4) на 2 номера меньше остальных надписей

## *Примеры вопросов к тестовому заданию №2*

#### **1. Какая панель инструментов показана?**

# **电组团的晶图光图(W)**

- 1. Размеры
- 2. Обозначения
- 3. Редактирование
- 4. Параметризация

#### **2. Какая панель инструментов активна?**

# $1.$  Геометрия<br>1. Геометрия

- 
- 2. Размеры
- 3. Обозначения
- 4. Редактирование
- 5. Параметризация

# **3. Стиль линии?**

- 1. Пунктир 2
- 2. Основная
- 3. Стандартная

 $\left| \cdot \right|$ 

- 4. Штриховая
- 5. Тонкая

#### **4. Какая команда применена?**

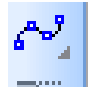

- 1. Кривая Безье
- 2. Окружность
- 3. Отрезок
- 4. Штриховка
- 5. Непрерывный ввод

## **5. Какая операция выполняется?**

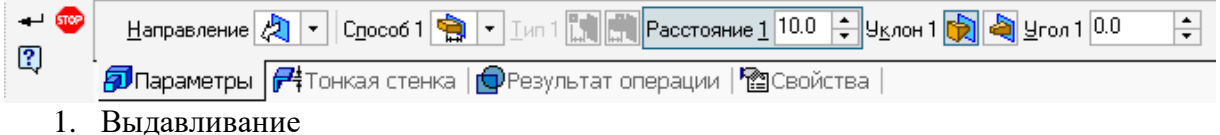

- 
- 2. Вращение
- 3. Кинематическая
- 4. По сечениям

# **6. Какая операция выполняется?**

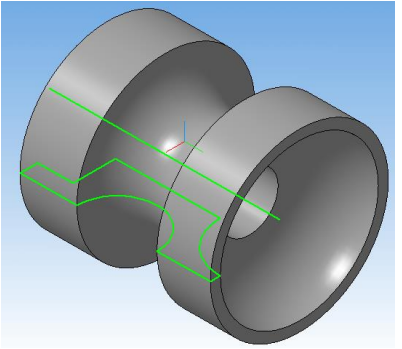

- 1. Выдавливание
- 2. Вращение
- 3. Кинематическая
- 4. По сечениям

#### **7. Какие стили линий используются для выполнения** *эскиза* **элемента детали при операции Вращение?**

- 1. Основная и осевая
- 2. Осевая и утолщенная
- 3. Штриховая и основная
- 4. Штриховая осн. и утолщенная
- 5. Тонкая и основная

# Перечень и содержание заданий для заочной формы обучения (1 курс)

- 1. Контрольная работа №2.
- 2. Тестовое задание №1:
- 3. Тестовое задание №2.

Содержание контрольной работы №2 соответствует заданию «Компьютерное моделирование» для очной формы обучения.

Содержание тестовых заданий для очной и заочной форм обучения совпадают.

#### **Материалы для промежуточной аттестации**

Перечень вопросов к экзамену *(ОПК-4.3.1) Очная форма обучения (Модуль 1), заочная форма обучения (1 курс)*

- 1. Предмет «Начертательная геометрия». История развития.
- 2. Способы проецирования. Проекция точки.
- 3. Геометрическая модель пространства. Эпюра Монжа.
- 4. Эпюра точки в системе трех плоскостей проекций.
- 5. Проецирование точки в первом пространственном углу.
- 6. Проецирование точки во втором пространственном углу.
- 7. Проецирование точки в третьем пространственном углу.
- 8. Проецирование точки в четвертом пространственном углу.
- 9. Способы задания прямой на эпюре.
- 10. Прямая. Частные положения прямой.
- 11. Горизонтальная прямая. Признаки и свойства.
- 12. Фронтальная прямая. Признаки и свойства.
- 13. Принадлежность точки прямой линии.
- 14. Взаимное положение двух прямых.
- 15. Следы прямой линии. Характеристика прямой.
- 16. Способы определения натуральной величины отрезка прямой.
- 17. Определение углов наклона прямой к плоскостям проекций.
- 18. Способы задания плоскости на эпюре.
- 19. Плоскость. Главные линии плоскости.
- 20. Горизонталь плоскости.
- 21. Фронталь плоскости.
- 22. Принадлежность прямой и точки плоскости.
- 23. Частные положения плоскостей.
- 24. Плоскости, параллельные плоскостям проекций.
- 25. Горизонтально проецирующая плоскость. Признаки и свойства.
- 26. Фронтально проецирующая плоскость. Признаки и свойства.
- 27. Взаимно параллельные плоскости.
- 28. Взаимно перпендикулярные плоскости.
- 29. Многогранники. Правильные многогранники. Формула Эйлера.
- 30. Поверхности. Принадлежность точки поверхности.

Перечень вопросов для подготовки к зачетной тестовой работе *(ОПК-4.3.1) Очная форма обучения (Модуль 2), заочная форма обучения (1 курс)*

- 1. Форматы.
- 2. Масштабы.
- 3. Линии.
- 4. Шрифты чертежные.
- 5. Виды.
- 6. Разрезы.
- 7. Сечения.
- 8. Обозначение графических материалов и правила их нанесения на чертежах.
- 9. Правила нанесения размеров на чертеже.
- 10. Аксонометрические проекции.
- 11. Резьба. Общие определения.
- 12. Типы резьб.
- 13. Основные параметры резьбы и их обозначение.
- 14. Графическое изображение резьбы на чертеже.
- 15. Обозначение резьбы на чертежах.
- 16. Условные обозначения крепежных изделий.
- 17. Упрощенные изображения крепежных изделий.
- 18. Резьбовые соединения.
- 19. Фаски. Лыски.
- 20. Нанесение штриховки на сборочном чертеже.
- 21. Правила оформления чертежа.
- 22. Правила выполнения спецификаций на чертеже.
- 23. 2D-модуль графического редактора КОМПАС-3D.
- 24. Основные рабочие панели 2D-модуля редактора КОМПАС-3D.
- 25. Вывод чертежа на печать в графическом редакторе КОМПАС-3D.
- 26. 3D-модуль графического редактора КОМПАС-3D.
- 27. Правила выполнения эскиза детали в 3D-модуле графического редактора КОМПАС-3D.
- 28. Основные операции при создании 3D-модели.
- 29. Создание ассоциативного чертежа в графическом редакторе КОМПАС-3D.
- 30. Выполнение спецификации в графическом редакторе КОМПАС-3D.
- 31. Выполнение 3D-сборки в графическом редакторе КОМПАС-3D.

#### **3. Описание показателей и критериев оценивания индикаторов достижения компетенций, описание шкал оценивания**

Показатель оценивания – описание оцениваемых основных параметров процесса или результата деятельности.

Критерий оценивания – признак, на основании которого проводится оценка по показателю.

Шкала оценивания – порядок преобразования оцениваемых параметров процесса или результата деятельности в баллы.

Показатели, критерии и шкала оценивания заданий текущего контроля для раздела дисциплины «Начертательная геометрия» приведены в таблицах 3.1-3.2.

Показатели, критерии и шкала оценивания заданий текущего контроля для раздела дисциплины «Компьютерная графика» приведены в таблицах 3.3-3.4.

Т а б л и ц а 3.1 Для очной формы обучения

# **Модуль 1**

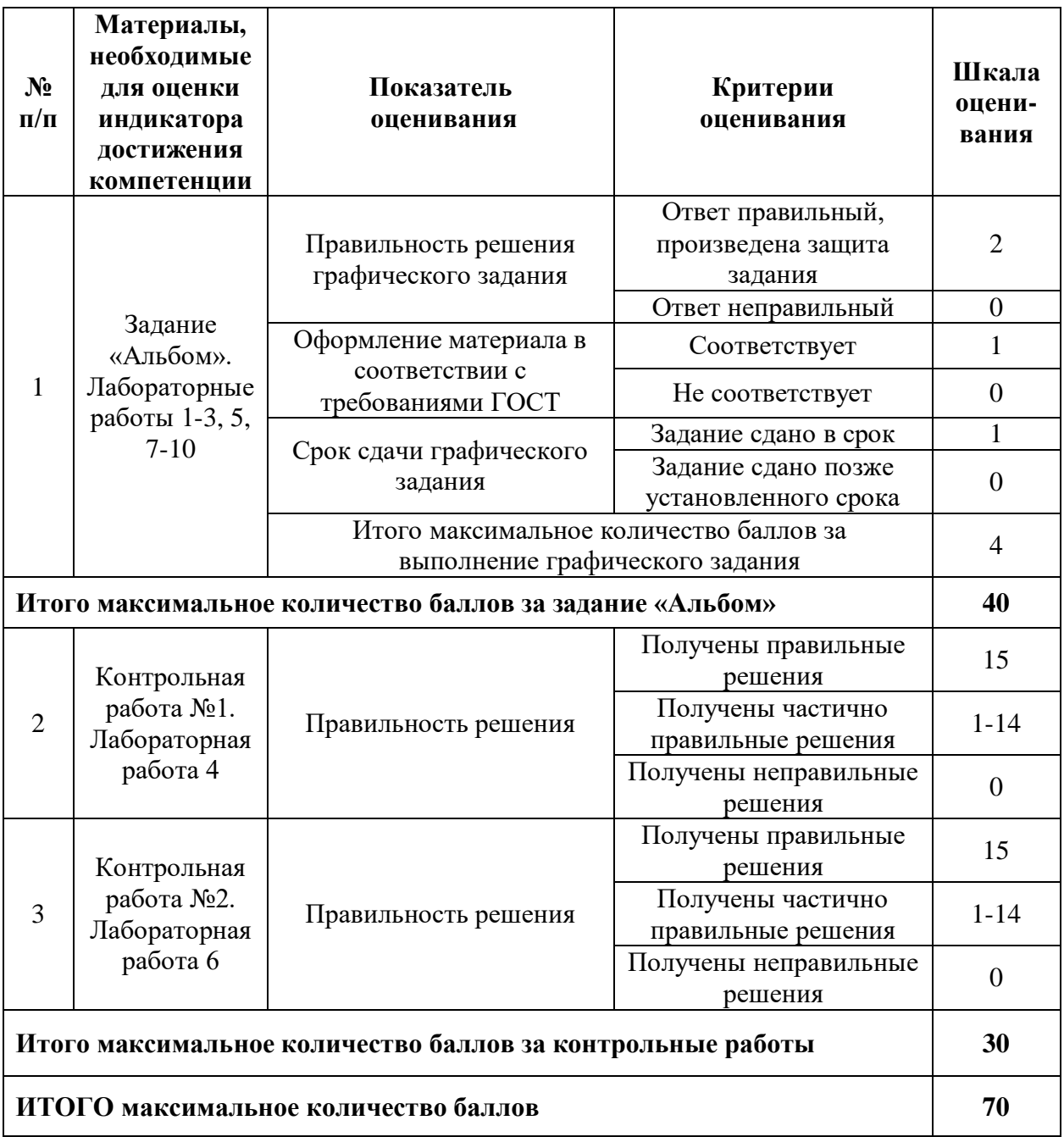

Т а б л и ц а 3.2 Для заочной формы обучения (1курс)

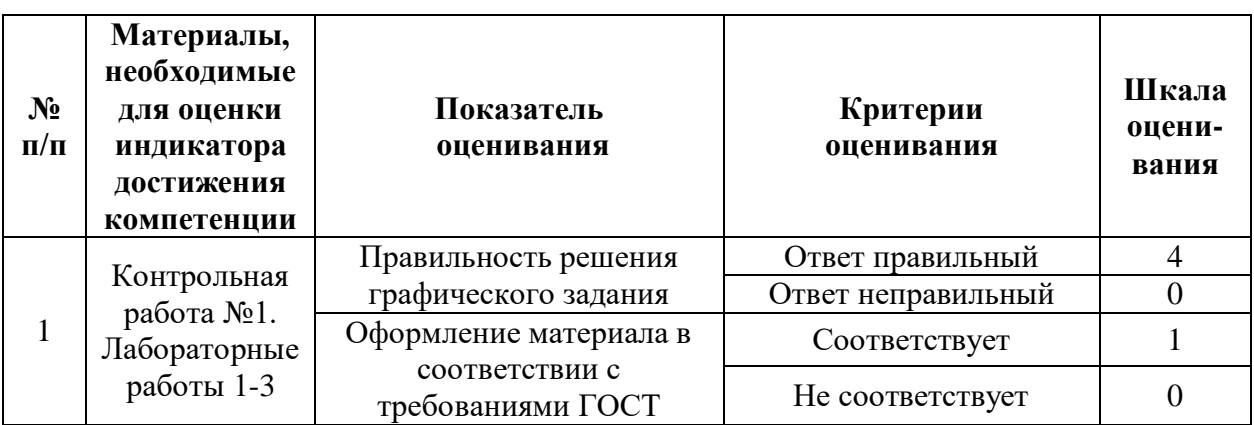

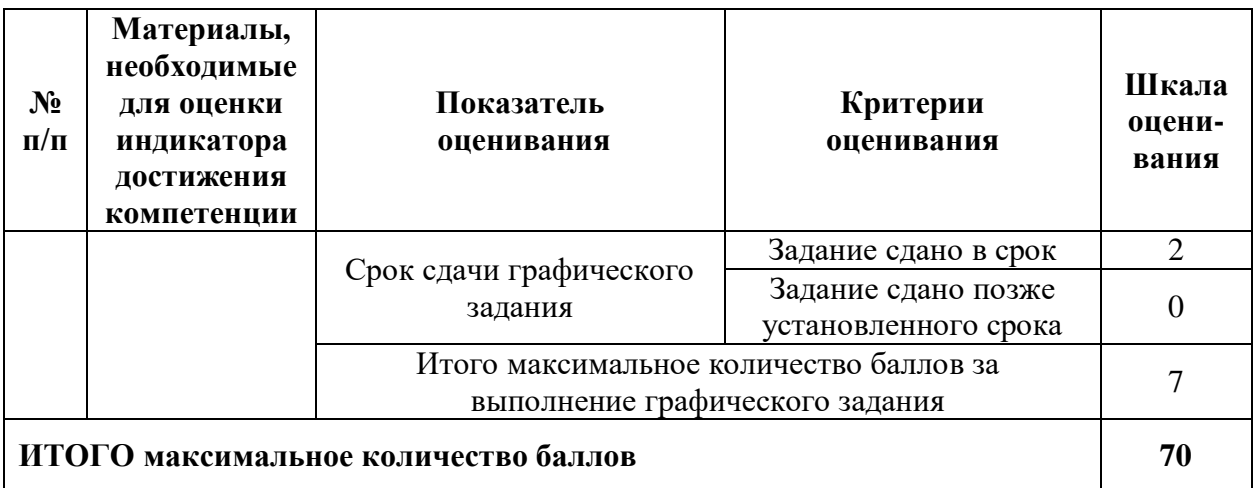

Т а б л и ц а 3.3 Для очной формы обучения

#### **№ п/п Материалы, необходимые для оценки индикатора достижения компетенции Показатель оценивания Критерии оценивания Шкала оценивания** 1 Задание «Компьютерное моделирование». Лабораторные работы 1-5 Правильность решения задания «Маховик» (Лабораторная работа 1) Задание выполнено верно 4 Задание выполнено неверно  $\Omega$ Срок сдачи задания Задание сдано  $\frac{G_{\text{A}}}{G_{\text{A}}}\frac{G_{\text{A}}}{G_{\text{B}}}\frac{G_{\text{A}}}{G_{\text{B}}}\frac{1}{G_{\text{B}}}\$ Задание сдано позже установленного срока 0 Итого максимальное количество баллов за задание «Маховик» **<sup>5</sup>** Правильность решения задания «Проекционное черчение» (Лабораторная работа 2) Задание выполнено верно | 8 Задание выполнено неверно 0 Срок сдачи задания Задание сдано  $\frac{5a}{4}$ в установленный срок 2 Задание сдано позже установленного срока  $\Omega$ Итого максимальное количество баллов за задание «Проекционное черчение» **<sup>10</sup>** Правильность решения задания Задание выполнено верно 4

# **Модуль 2**

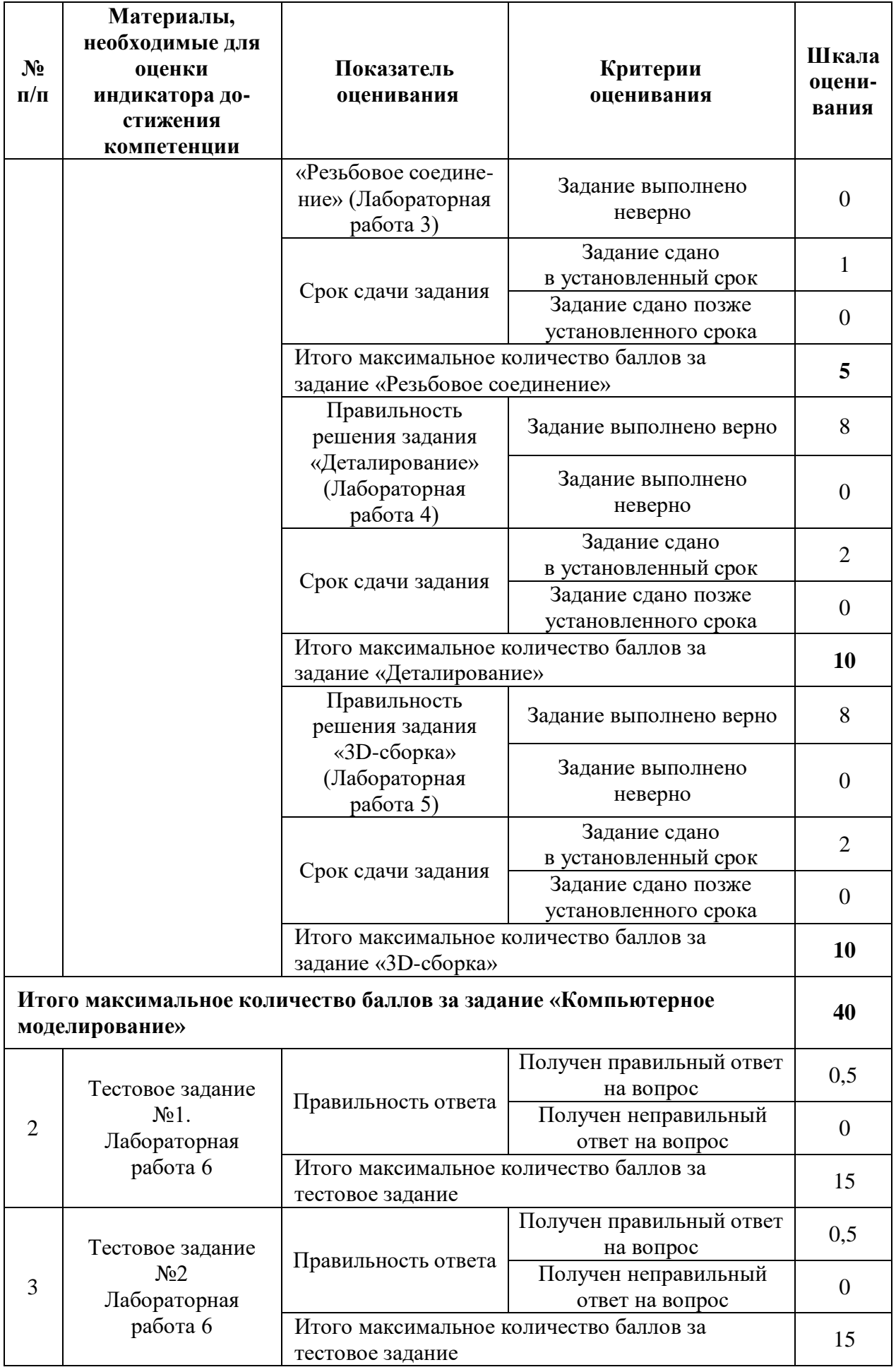

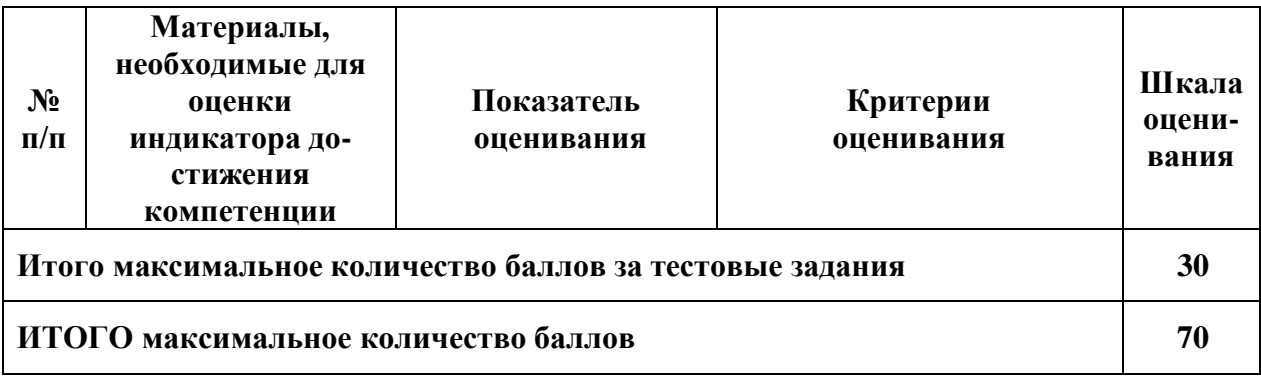

Т а б л и ц а 3.4 Для заочной формы обучения (1курс)

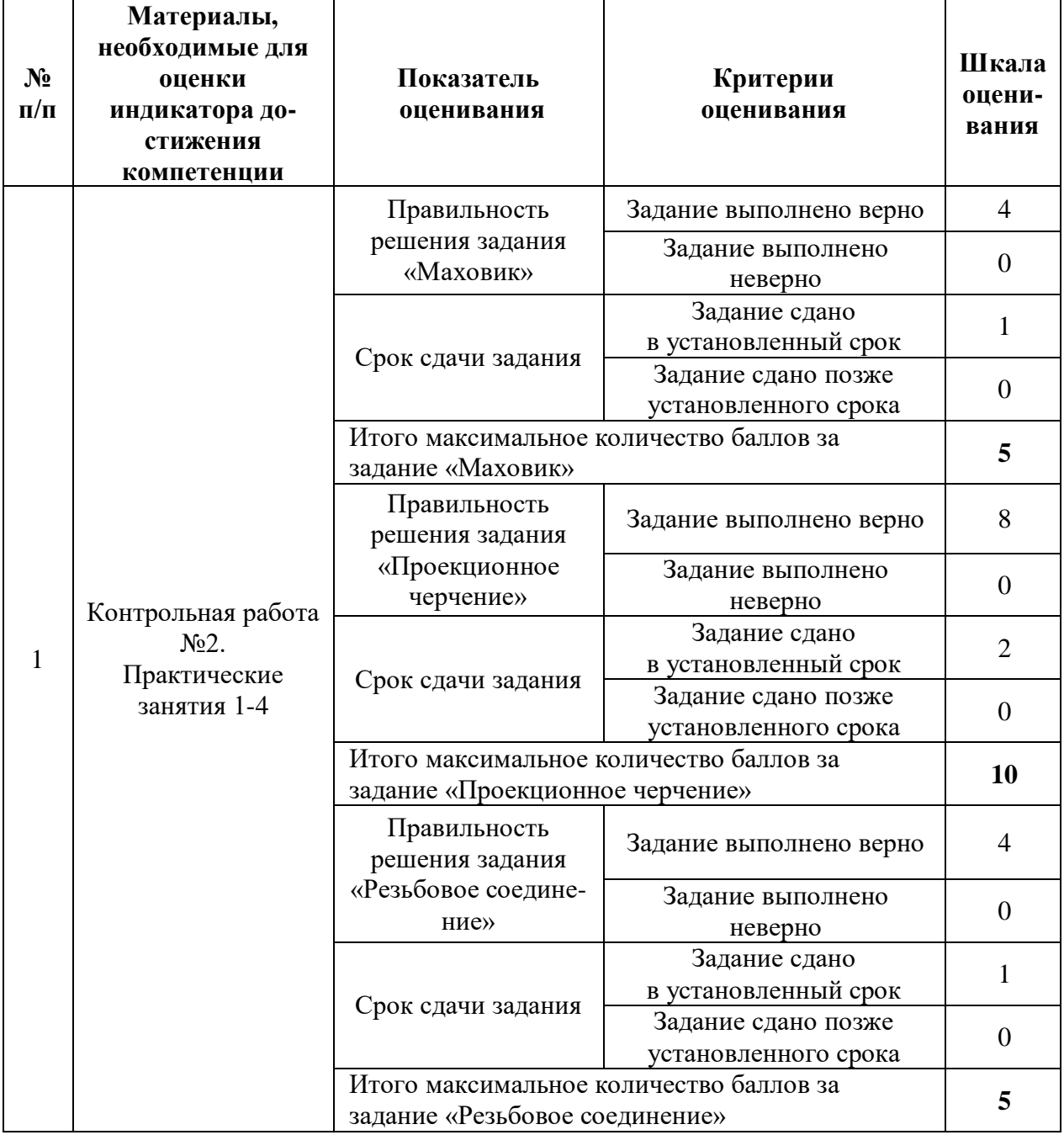

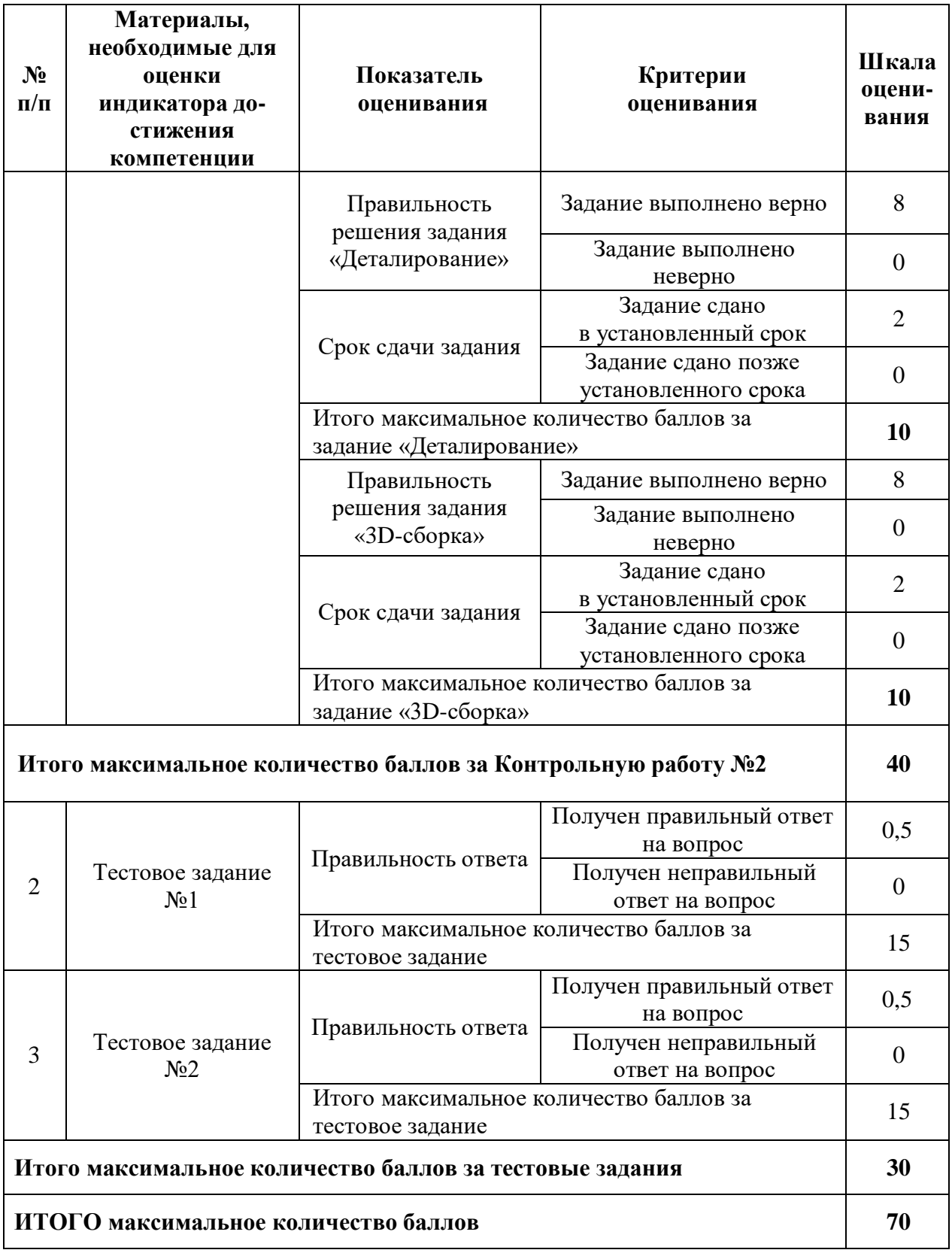

**4. Методические материалы, определяющие процедуры оценивания индикаторов достижения компетенций**

Процедура оценивания индикаторов достижения компетенций представлена в таблицах 4.1-4.4.

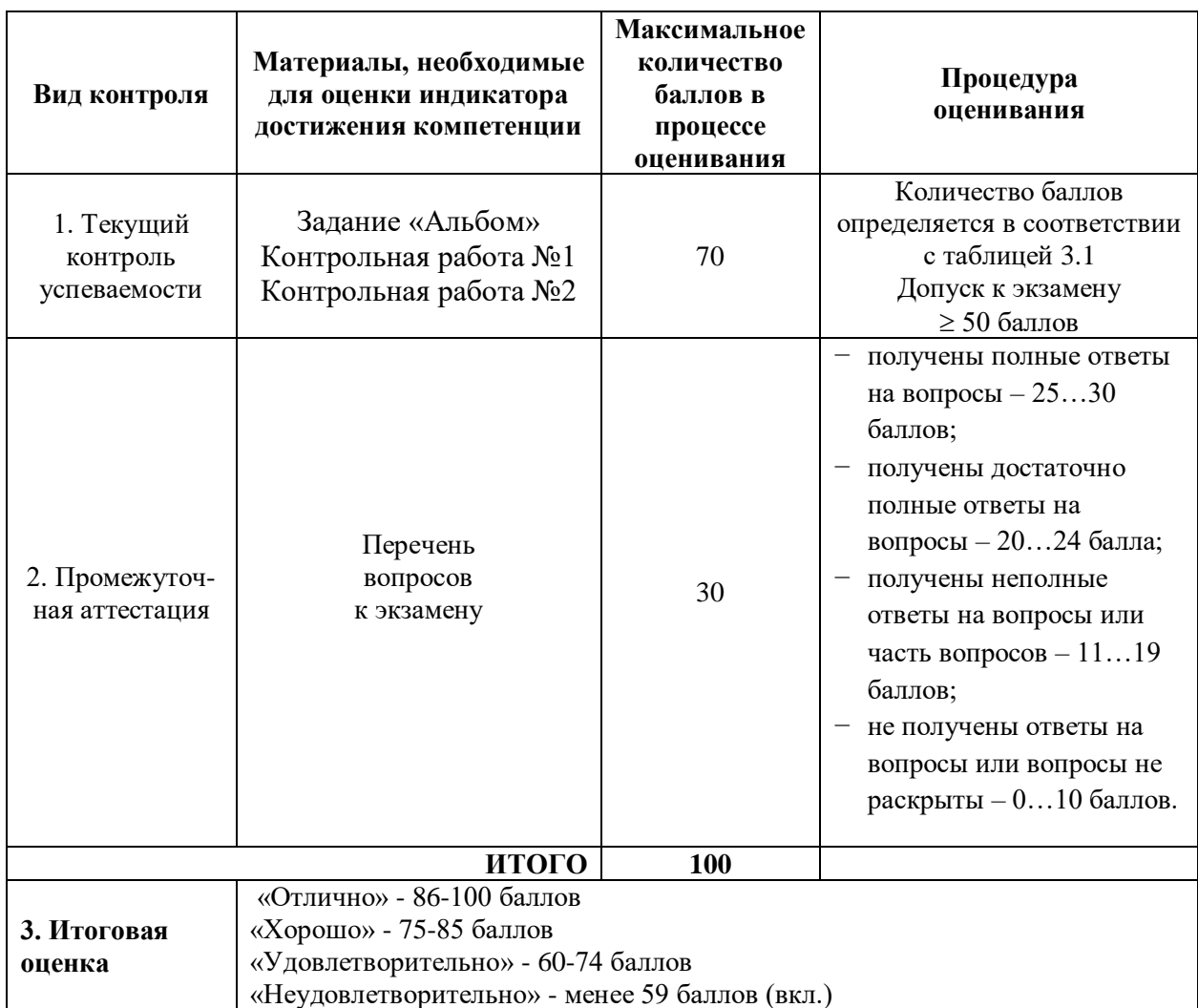

# **Модуль 1**

Т а б л и ц а 4.2 Для заочной формы обучения (1курс) для раздела «Начертательная геометрия»

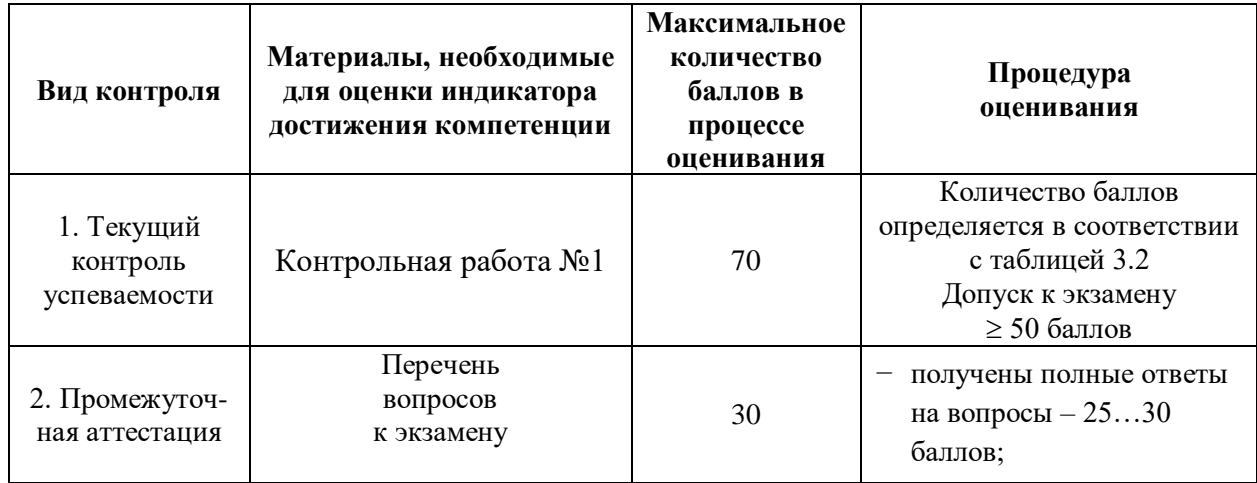

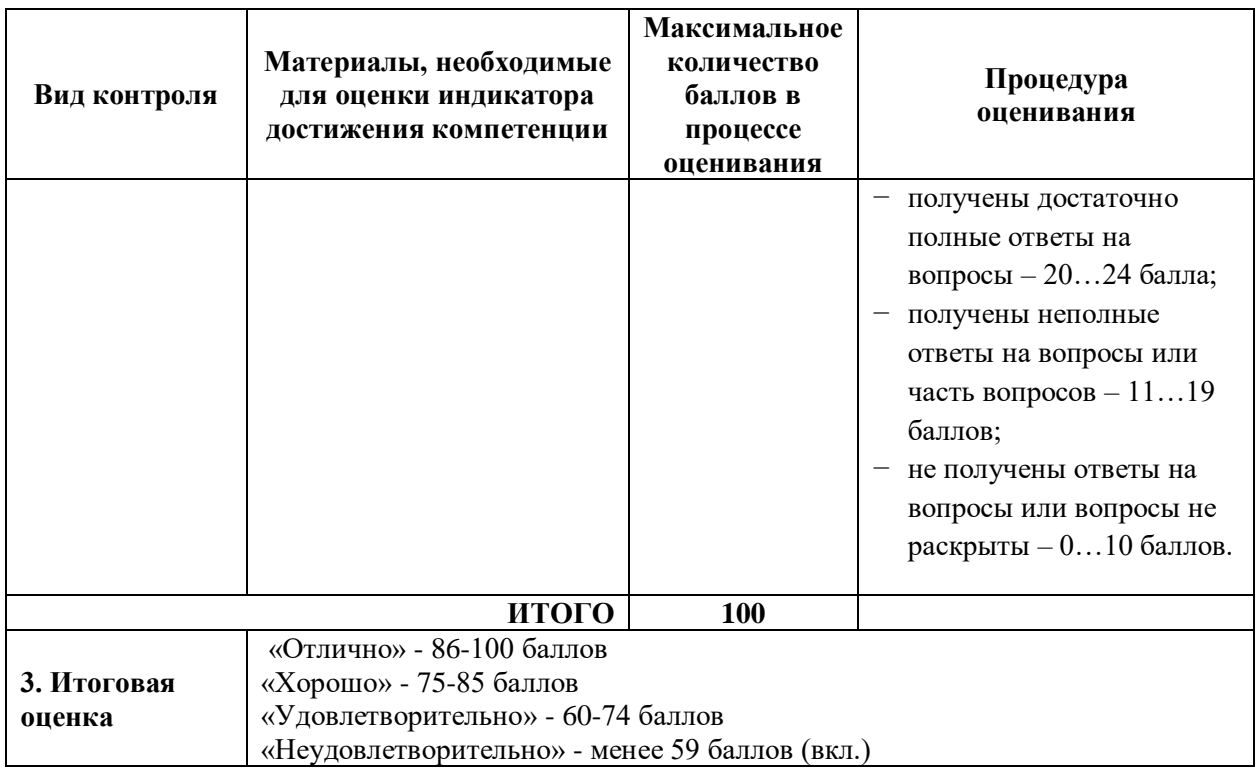

Т а б л и ц а 4.3 Для очной формы обучения

# **Модуль 2**

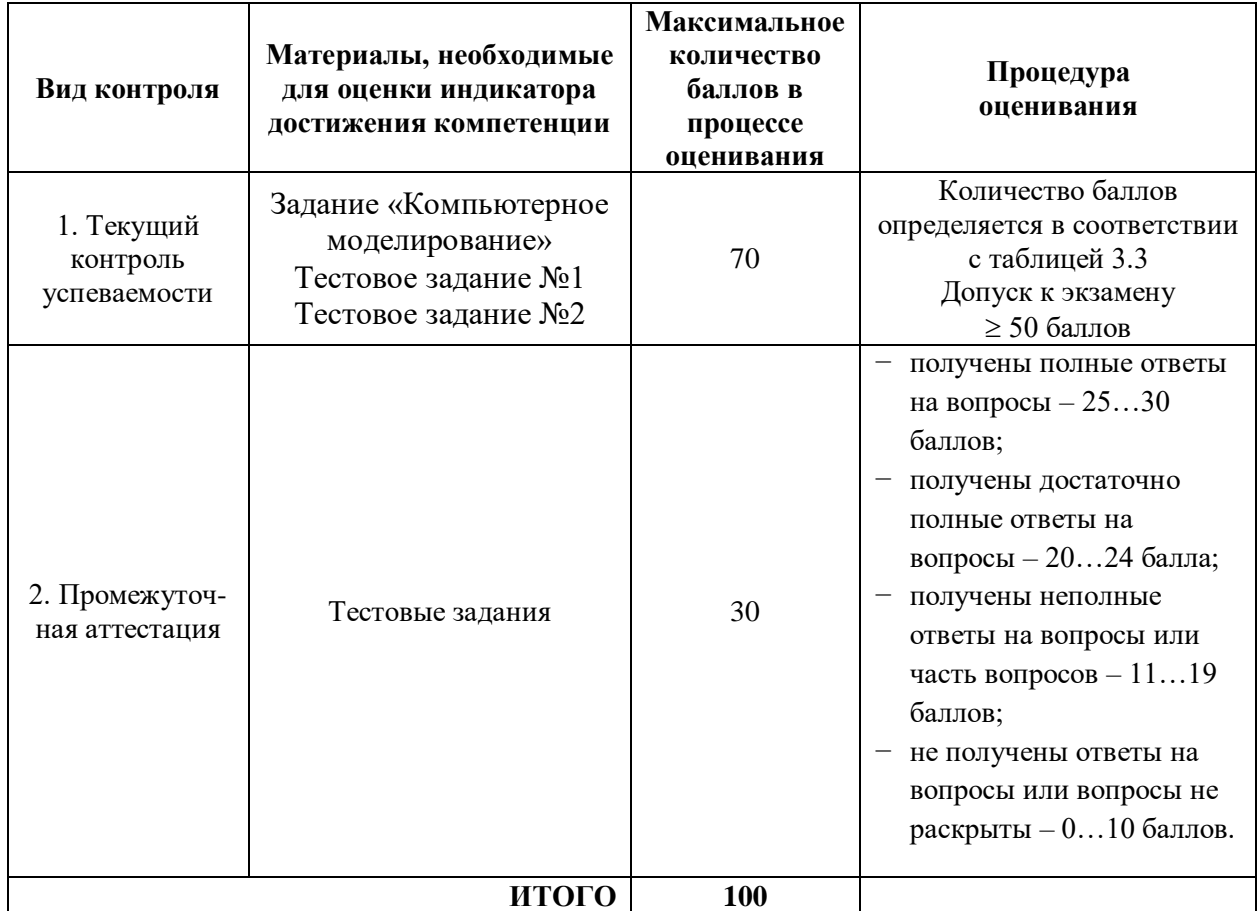

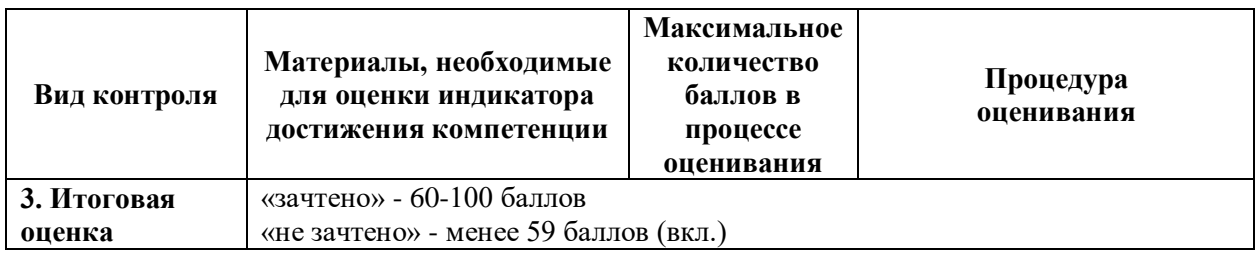

Т а б л и ц а 4.4 Для заочной формы обучения (1курс) для раздела «Компьютерная графика»

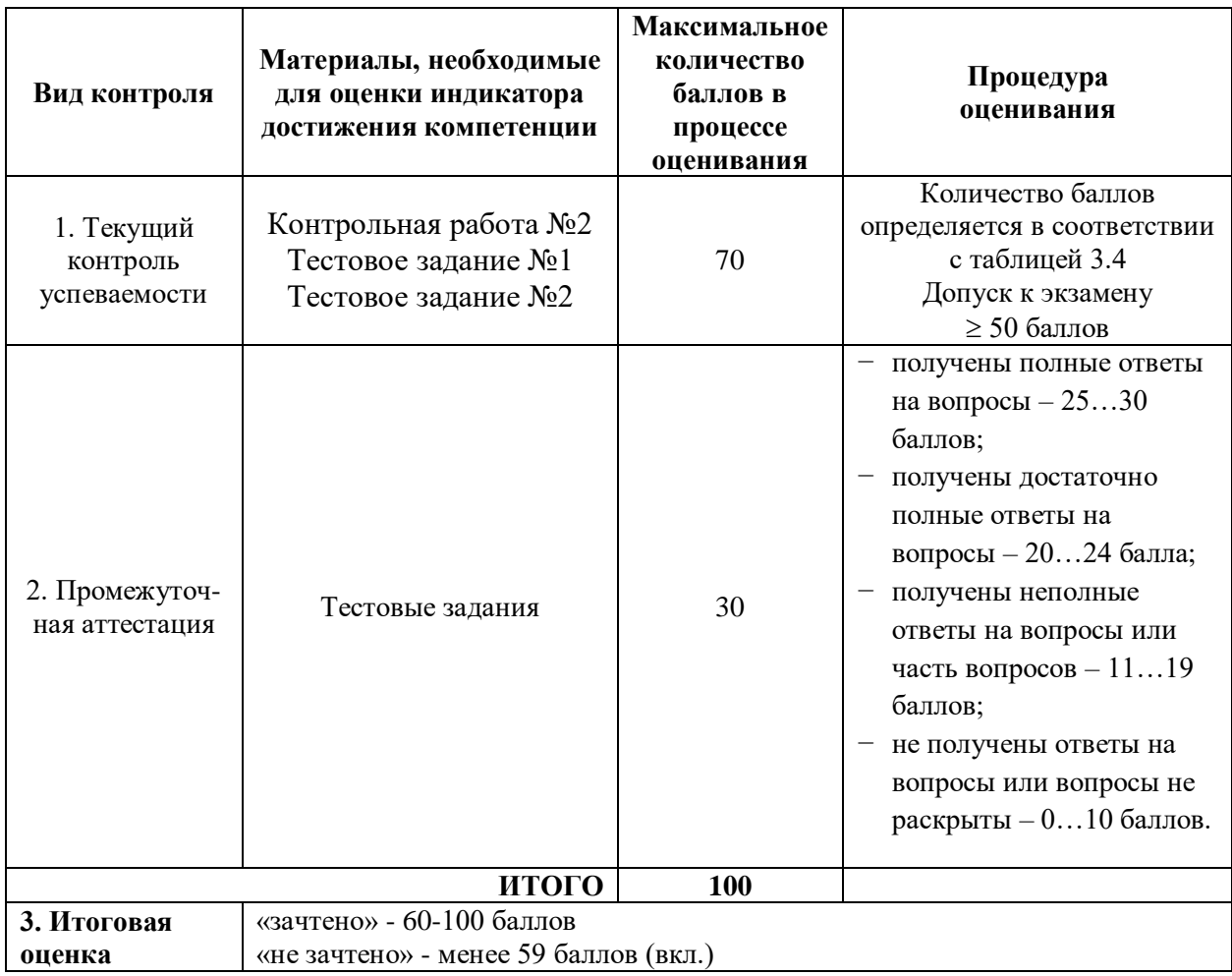

Процедура проведения экзамена осуществляется в форме письменного ответа на вопросы билета.

Билет на экзамен содержит вопросы из перечня вопросов промежуточной аттестации и задачи.

Процедура проведения зачета осуществляется в форме тестовых заданий.

Тестовые задания промежуточной аттестации оцениваются по процедуре оценивания таблиц 4.3-4.4*.*

Разработчик оценочных материалов, *доцент* \_\_\_\_\_\_\_\_\_\_\_\_ *Ю.Е. Пузанова*

 $\frac{20}{\text{r}}$